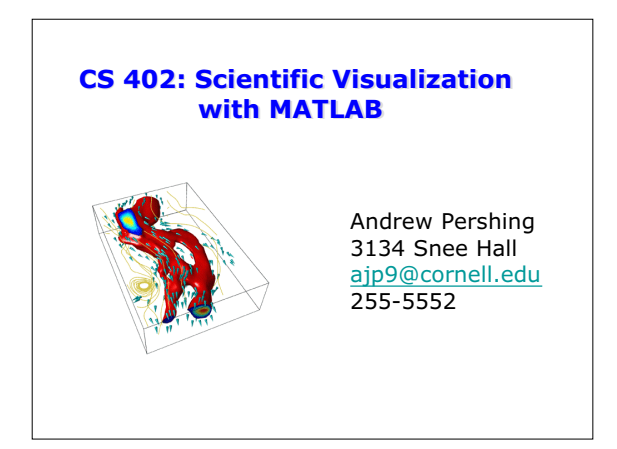

## **Outline**

- Course Description
- Details
- Policies
- Intro to CIS Tools Curriculum
- Role of Visualization in Science and Engineering
- Basic Concepts

## **Course Goals**

- This course will:
	- Teach you how to visualize data in Matlab
	- Explore the paradigms and algorithms underlying Matlab's graphics system
	- Identify interesting concepts and useful techniques in scientific visualization

By the end of the course, you should have the skills necessary to create and customize visualizations of your data

## **Syllabus**

- 1. Course Intro and Basic Concepts
- 2. Intro to Handle Graphics and 1D primitives 3. Figures and Axes, Printing and Saving
- 4. More about plot, specialized 1D functions
- 5. 2D routines in 2D: properties and options
- 6. 2D routines in 3D: surfaces
- 7. Adding a dimension with color
- 8. More color
- 9. Lighting

• This course will NOT:

- 10. 3D routines: isosurfaces, slices 11. GUI's: uicontrols and callbacks
- 12. Loose ends and where to go from here

**Course Ungoals**

• Will talk a little about computer graphics, but focus will be on producing images of scientific data – Teach you Matlab programming (try CS 401)

• You should be comfortable writing programs in Matlab • Read through Hanselman & Littlefield or Matlab help documentation for more info

– Get you a job with Pixar (try CS417)

– Cover all MATLAB graphics routines

## **Course Business:**

- http://www.cs.cornell.edu/Courses/cs402/2001fa – Contains syllabus, lecture notes, examples, homework
- Office Hours
	- Tuesday & Wednesday11-1 in 3134 Snee (or by appointment)
- Registration:
	- get my signature or CS Undergrad office (303 Upson)
	-
	- S/U only, 1 credit
	- Last day to add/drop: Monday, October 22 !

# **Take this course for \$\$\$**

- I need a grader
- 2-3 hrs of grading / week
- Pays pretty well
- Talk to me after class

#### **Requirements**

- Reference Text: Hanselman and Littlefield *Mastering Matlab 6*
- No required reading, but this is a great reference • Find a computer with MATLAB (v6 preferred,
	- but v5 is OK): – Check departmental labs--good site licensing for Cornell machines
	- ACCEL in Carpenter Hall
	- Upson, Carpenter, and Dickson Labs
	- Buy student version or license from CIT (\$50):<br>+ http://www.cit.comell.edu/computer/news/briefs.html#matlab http://www.cit.cornell.edu/computer/news/briefs.html#m

#### **Course Policies**

- 4 assignments: 1 per week, due Wednesday, 5PM by e-mail
- If you complete each assignment on time and demonstrate a basic command of the material, you will pass!
- Course policies are strict:
- A direct consequence of the "mini-course" format
- This course operates as a contract between you and me

## **The Contract**

- I agree to:
	- Begin and end lecture on time
	- Put lecture notes on website by 10PM prior to lecture
	- Be available during office hours
	- Make the assignments of reasonable length (2-4 hours) focusing on material from lectures

## **The Contract**

- By registering for the course, you agree to: – Arrive on time
	- Participate in the course by asking questions and coming to office hours
	- Turn in your assignments on time • Late work will not be accepted and will jeopardize your chance of passing!
		- The only exceptions are for documented, university-sanctioned reasons such as severe illness or by prior arrangement made w/ me 3 days before (includes religious holidays, sports, etc.)

## **CIS and FCI**

- Cornell University has recognized that computing and information science has emerged as a key enabling discipline vital to nearly all of its scholarly and scientific pursuits.
- The Faculty of Computing and Information is founded on the recognition that the ideas and technology of computing and information science are relevant to every academic discipline.
- We are united in the need to bring together a core of faculty in this field from across the traditional colleges.

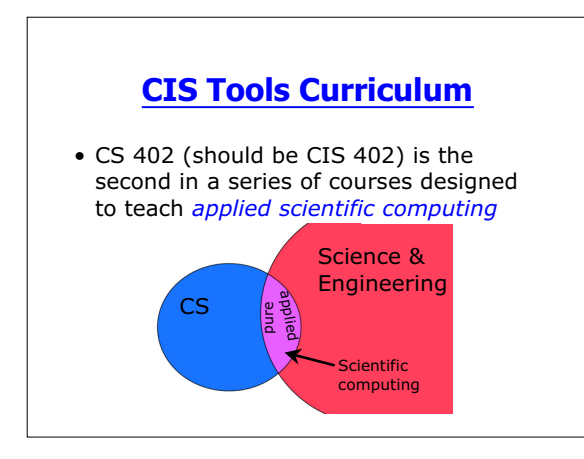

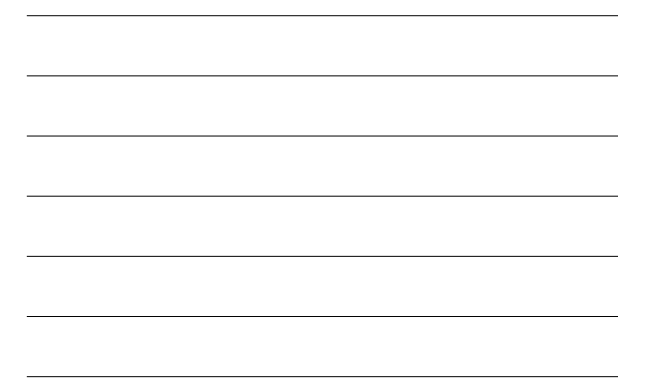

# **CIS Tools Curriculum**

- "Pure" Scientific Computing
	- Focus is on algorithms for general problems such as optimization, linear systems, differential equations – Concerned with accuracy, stability, and efficiency of
- these algorithms • "Applied" Scientific Computing – How to apply general algorithms to solve scientific
	- problems
	- Algorithms are "black boxes" that we string together to get our work done

## **CIS Tools Curriculum**

• Fall: MATLAB

- $-401$ : the basics
- 402: visualization
- Spring: General tools
	- 403: Developing scientific computer programs (compilers, debuggers, managing large projects) – 404: Numerical libraries

## **Role of Visualization in Science and Engineering**

- A significant amount of a scientist's time is spent creating visual representations of scientific data or ideas
- We want to understand
	- why visualization is important?
	- what is required to make an effective visualization? – how to do this on a computer (in Matlab)?

# **A Brief History of Visualization**

• Primates are visual animals

- consequence of evolving in a complicated 3D environment (trees)
- our sense of smell is bad (fresh vs. sour milk, but not one person from another)

## **A Brief History of Visualization**

- Humans have been creating artificial representations of reality (pictures) for thousands of years
	- cave paintings
	- maps
	- diagrams
	-
- Pictographic languages were replaced by alphabets (a few small pieces put together in many combinations vs. a new piece for each word)
- But, graphics are still important (a picture is worth 1,000 words)

#### **A Brief History of Visualization**

• Visualization has played a critical role in science

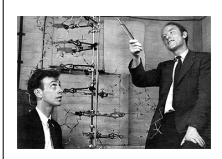

-Ancient geometers invented special tools for drawing accurate shapes –maps of geologic data suggested S. America and Africa were connected –Pauling built models of alpha-helix, Watson & Crick DNA –photography

## **Computer Graphics Revolution**

- Intel brags about GHz, IBM brags about flops, but
- Graphics have made the computer industry – computer sales exploded with MacOS and Windows GUIs
	- proof that we are a visual rather than command-line species
	- industry now driven by web and games
	- Scientists have directly benefited from these developments
		-
		- computers and graphics software are faster, cheaper, and easier to use quality of output (electronic and print) is better

# **Scientific Visualization**

- Humans are visual species, so creating a graphical representation of your result or ideas will make them easier to communicate
- What do we mean by visualization?
	- graphical rather than pure text
	- should think of visualization as a model that may make assumptions
	- literal vs. figurative

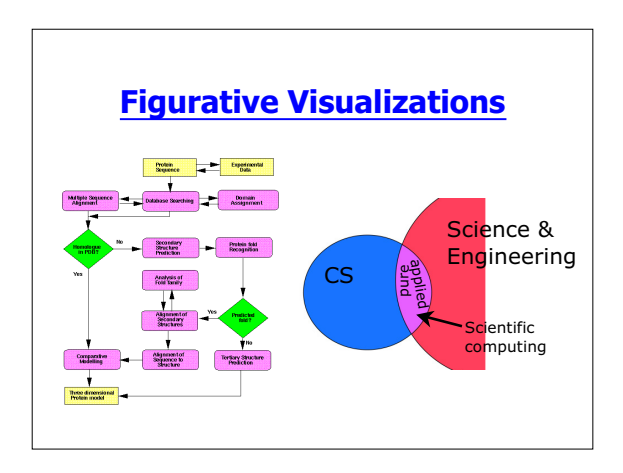

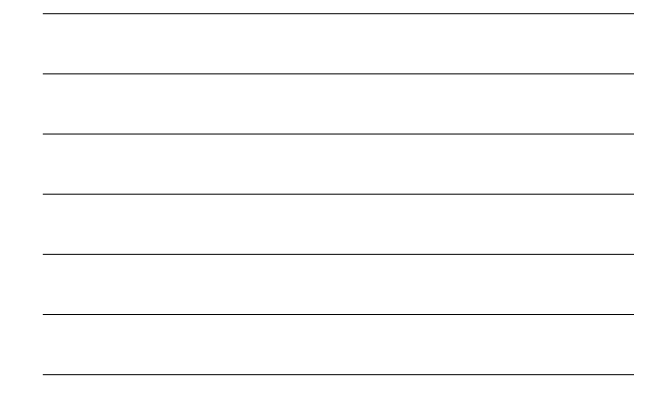

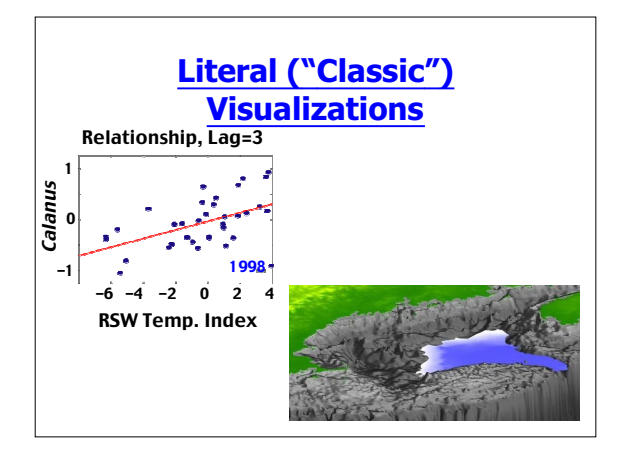

## **Scientific Visualization**

• Goals:

- communicate results--create an image that viewer will remember
- represent results--accurate representation allows others to extrapolate from your data
- attract attention--get people to read your paper/poster (advertising)

## **Visualization Criteria**

- Hard to define a good visualization, but here are some thoughts:
	- Western languages read left-to-right, your axes should as well
	- the exception is paleontology which has a right-left convention – but, orient vertically to plot vs. depth
	-
	- Colors are great, but should be used carefully: avoid mixing red and green
		- expensive to publish in color
		- not entirely quantitative
		- be aware of viewers common experience: red=hot, blue=cold land is green/yellow/brown, ice is white, water is blue
			-

## **Why Matlab?**

- There are lots of options for scientific graphics
	- Low-end packages (Excel)
		- simple, but limited
		- can't program
	- High-end packages (AVS, OpenDX)
		- great output • unique inteface ("nets")
		- often hard to get data into, difficult to program

# **Why Matlab?**

– Numerical Computing Environments (Matlab, S+, IDL)

- easy to work with data
- lots of canned features, but
- can program and automate graphics
- output is nearly as good as high-end
- large user-base (CS100, other courses)